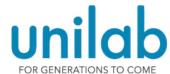

## Unilab Provider Portal On-line Access Reques

| On-line A | Access | Request Form |  |
|-----------|--------|--------------|--|
|           |        | •            |  |

| Thank you for trusting Unilab with your testing needs. Please complete this form or email it to <a href="mailto:support@unilabhealth.com">support@unilabhealth.com</a> . If you have any questions, contact Unilable and the support of the support of |      |  |  |
|----------------------------------------------------------------------------------------------------|------|--|--|
| Account Name:                                                                                                    |      |  |  |
| Account Address:                                                                                                    |      |  |  |
| Physician Name/s:                                                                                                    |      |  |  |
| Are you the ordering provider? □ Yes □ No                                                                                                    |      |  |  |
| If no, ordering provider name                                                                                                    |      |  |  |
| Username (this is what we will use to create your portal access)                                                                                                    |      |  |  |
| Name:Phone:                                                                                                    |      |  |  |
| Email Address:                                                                                                    |      |  |  |
| LOGIN INSTRUCTIONS                                                                                                    |      |  |  |
| Please wait 72 hours after the form is submitted before attempting to log in.                                                                                                    |      |  |  |
| Visit www.infertilitylab.com and click on tab labeled "Provider Portal."                                                                                                    |      |  |  |
| Enter your username and password. Your username is what you provided above to create your account. Your temporary password is "harvest." You will have the option to change your password once you log in.                                                                                                    |      |  |  |
|                                                                                                    |      |  |  |
| USER ACKNOWLEDGMENT                                                                                                    |      |  |  |
| By completing this form, I am requesting access to Unilab's Provider Portal, when HIPAA regulations require each user to have their own login credentials. Usernar                                                                                                    |      |  |  |
| Signature                                                                                                    | Date |  |  |
|                                                                                                    |      |  |  |